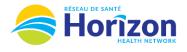

## Volume 4 - UKG Scheduler or Timekeeper

Introducing the UKG Software from a Scheduler or Timekeeper Point of View.

## Let's Get to Know Your New Verifications and Approvals View

- Google Chrome is the recommended browser
- Reviewing verifications and performing approvals will be done using the Verifications and Approvals Scheduler tile
  - $\circ$  Errors requiring correction will be displayed on this tile (example in green)  $\leftarrow$
- Some features may not be available to all users (options will be based on role)

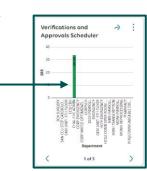

| H7 Vori    | = 🖨 🤤 Horizon & Service (* vitalité  |               |           | Approval button to approve |            |                      |                 | HZ Verifications and Approvals Q 🗊 💿 |                 |                                  |          |          |       |            |                                       |          |            |          |                 |                                           |              |               |
|------------|--------------------------------------|---------------|-----------|----------------------------|------------|----------------------|-----------------|--------------------------------------|-----------------|----------------------------------|----------|----------|-------|------------|---------------------------------------|----------|------------|----------|-----------------|-------------------------------------------|--------------|---------------|
| nz ven     | ications and Approval                | ls 🗸          |           | en                         | nployee ti | mecards              |                 |                                      |                 |                                  |          |          |       |            |                                       |          |            | 🛱 👻 Curr | rent Pay Period | ه 🔸                                       | TESTHZ Group | Loaded 08:5   |
| Select All | Refine Zoom                          | People Appro  |           |                            |            |                      |                 |                                      |                 |                                  |          |          |       |            |                                       |          |            |          |                 |                                           | Details      | Share Restore |
| ~          | Grouped By 🗸                         | Employe 🗸     | Status 🗸  | Primary J 🗸                | ERR 🗸      | TTL REG $\checkmark$ | WORK HRS $\sim$ | INSUFF 🧹                             | EDU 🗸           | Sick Paid 🧹 Sick U               | np 🗸 Med | i Appt 🗸 | VAC 🗸 | FRL $\sim$ | TO ~                                  | SH 🔍     | , OT 1.5 🗸 | OT 2.0 🗸 | Meal 1.0 🗸      | / Meal 1.5 🧹                              | al 2.0       | ✓ ED ✓ V      |
|            | Saint John Reg                       |               |           |                            |            | Sum 251              | Sum 221         |                                      | Sum <b>4.00</b> | Sum                              | 1.25 Sum | 7.50     |       | Sum 7.50   |                                       |          | Sum 0.75   |          |                 | Sum 0.75                                  |              |               |
|            | <ul> <li>SJR5CS</li> </ul>           |               |           |                            |            | Sum 60.25            | Sum 56.25       |                                      | Sum <b>4.00</b> |                                  |          |          |       |            |                                       |          | Sum 0.75   |          |                 | Sum 0.75                                  |              |               |
|            |                                      | TESTHZ, Ma    | FT        | RNCA                       |            | 56.25                | 56.25           |                                      |                 |                                  |          |          |       |            |                                       |          | 0.75       |          |                 | 0.75                                      |              |               |
| ]          |                                      | Karev, Alex   | FT        | RNCA                       |            | 4.00                 |                 |                                      | 4.00            |                                  |          |          |       |            |                                       |          |            |          |                 |                                           |              |               |
| ]          |                                      | TESTHZ, April | FT        | RNCA                       |            |                      |                 |                                      |                 |                                  |          |          |       |            |                                       |          |            |          |                 |                                           | _            |               |
|            |                                      | TESTHZ, Atti  | FT        | RNCA                       |            |                      |                 |                                      |                 |                                  |          |          |       |            |                                       |          |            |          |                 |                                           |              |               |
|            | SJRHRELIEF                           |               |           |                            |            | Sum 75.00            | Sum 48.75       |                                      |                 | Sum                              | 1.25 Sum | 7.50     |       | Sum 7.50   |                                       |          |            |          |                 |                                           |              |               |
|            | SJRH FAMIL                           |               |           |                            |            | Sum 116              | Sum 116         |                                      |                 |                                  |          |          |       |            |                                       |          |            |          |                 | a <mark>tions</mark> allow<br>r frequentl |              |               |
|            |                                      |               |           |                            |            |                      |                 |                                      |                 |                                  |          |          |       |            |                                       |          |            |          |                 |                                           |              |               |
|            | Grouped Br<br>column<br>individual e | will expan    | d to show |                            |            |                      |                 |                                      |                 | milar to curren<br>ation columns |          |          |       | a          | um totals<br>long each<br>so at botto | unit row | and        |          |                 |                                           |              |               |

Note: Some features displayed may not be available for your specific user role. For questions contact <u>Scheduling.Resources@HorizonNB.ca</u>

## Stay Tuned for Volume 5 arriving soon!